Version 1.0

# **FX5311 User's Quick Reference Page 1/2** Page 1/2

#### **1. Brief**

The FX5311 is a compact size embedded system with VIA Eden processor board inside. This user's quick reference provides the I/O outlets description and their pin assignment.

### **2. Dimensions (in mm) and Front/Rear Panel Information**

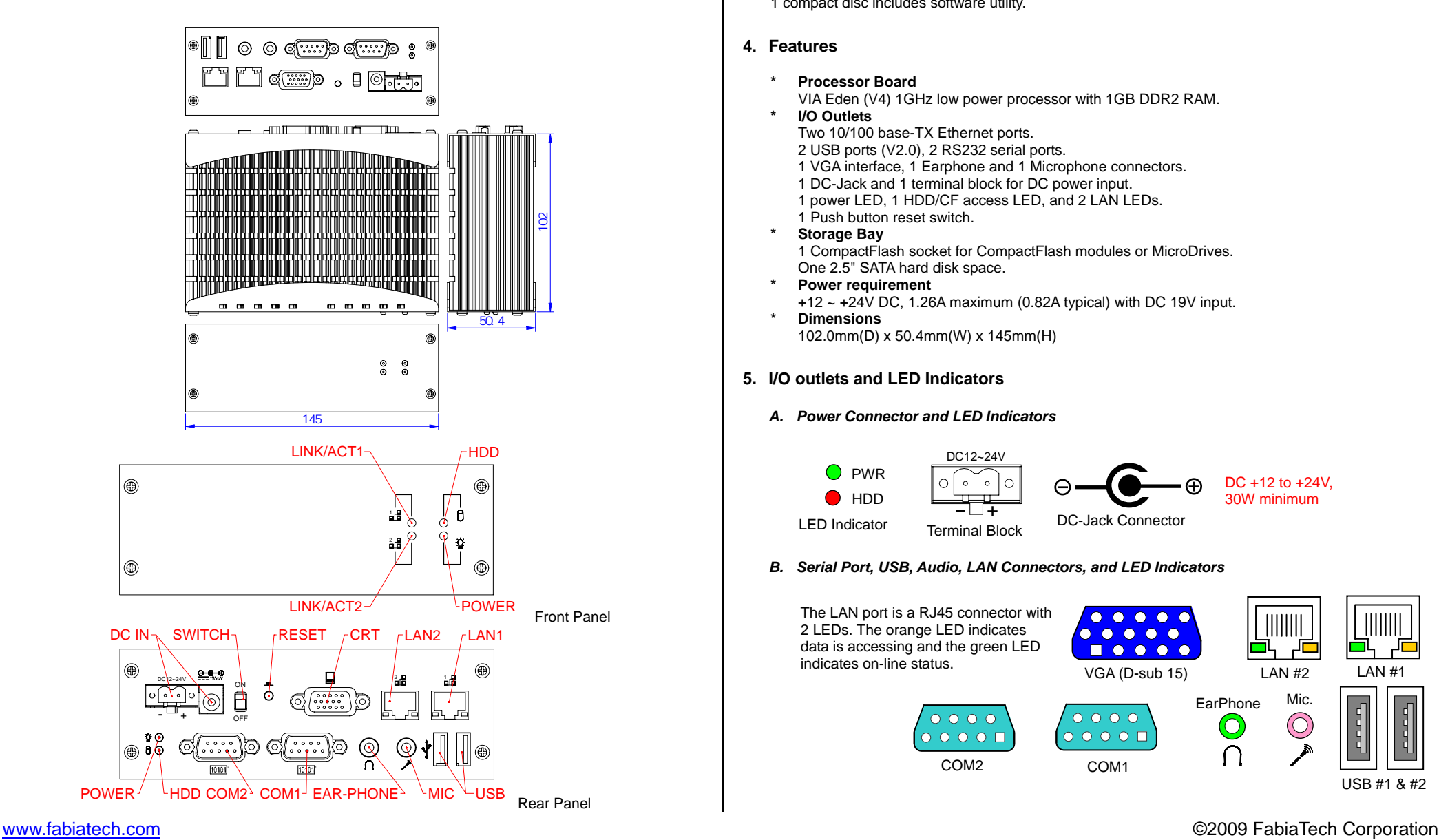

## **3. Packing List**

1 FX5311 embedded system.

- 1 AC-DC adapter with power code cable.
- 1 2.5" SATA hard disk installation kit with 6 screws.
- 1 2-pin apartable terminal block.
- 1 compact disc includes software utility.

#### **4. Features**

- **\* Processor Board** VIA Eden (V4) 1GHz low power processor with 1GB DDR2 RAM.
- **I/O Outlets**  Two 10/100 base-TX Ethernet ports. 2 USB ports (V2.0), 2 RS232 serial ports. 1 VGA interface, 1 Earphone and 1 Microphone connectors. 1 DC-Jack and 1 terminal block for DC power input. 1 power LED, 1 HDD/CF access LED, and 2 LAN LEDs. 1 Push button reset switch.
- **\* Storage Bay**  1 CompactFlash socket for CompactFlash modules or MicroDrives. One 2.5" SATA hard disk space.
- **\* Power requirement**   $+12 \sim +24V$  DC, 1.26A maximum (0.82A typical) with DC 19V input. **\* Dimensions**

102.0mm(D) x 50.4mm(W) x 145mm(H)

## **5. I/O outlets and LED Indicators**

*A. Power Connector and LED Indicators* 

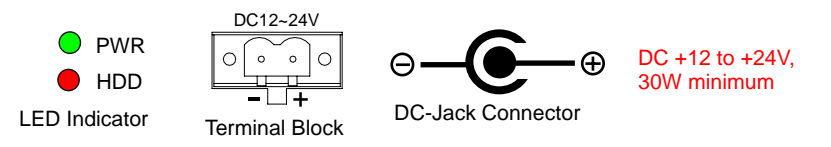

## *B. Serial Port, USB, Audio, LAN Connectors, and LED Indicators*

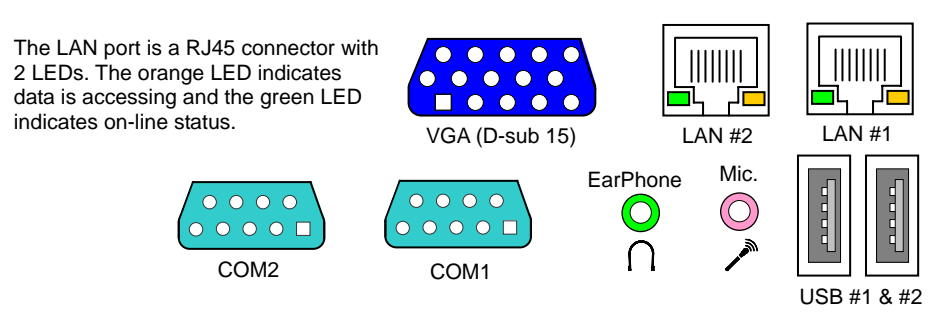

## Version 1.0

## **FX5311 User's Quick Reference Page 2/2** Page 2/2

### **6. Software Configuration and Driver Installation**

Please refer to the driver installing documentaion in the included Compact Disc for installing what device driver you need. If you need to change the system settings or configurations of I/O ports, Please refer to User's Manual (also in the included Compact Disc) for details.

### **7. Installing the Wall-Mount Kit (optional) on FX5311**

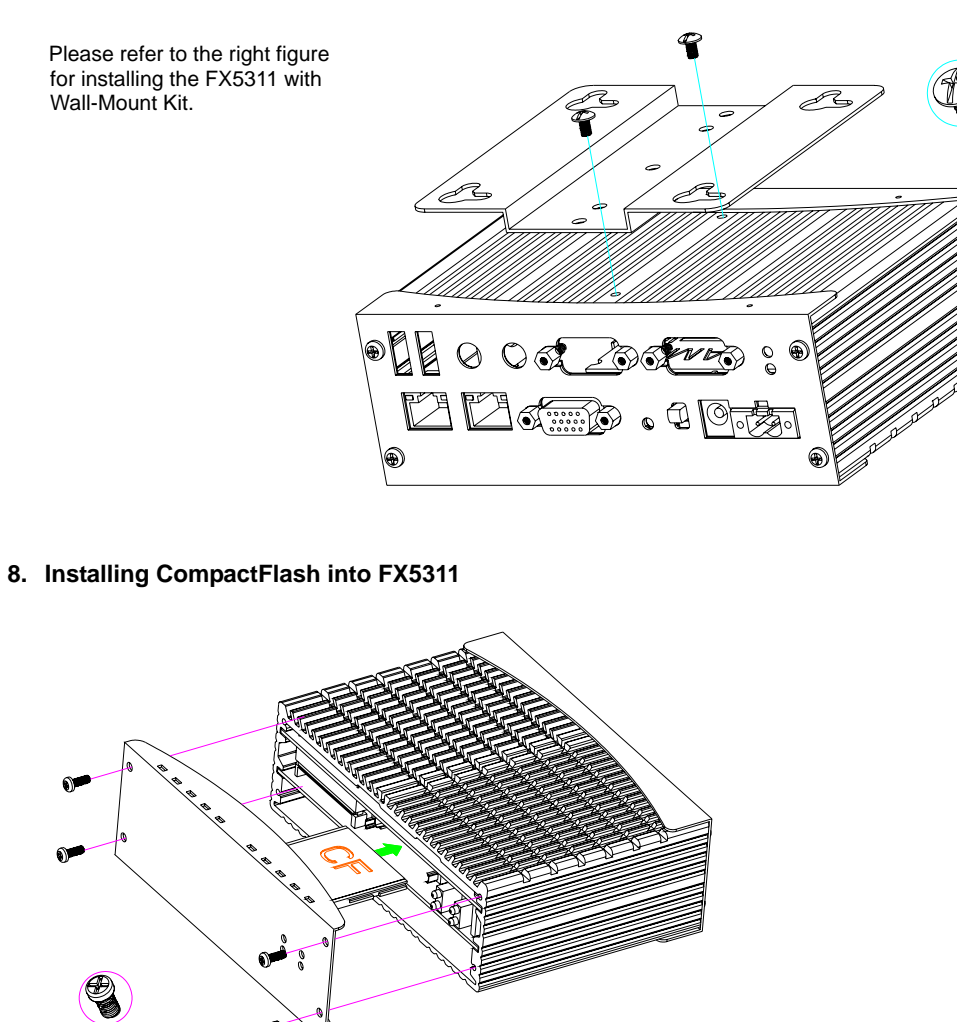

**9. Installing/Changing SATA Hard Disk and DDR2 RAM Module on FX5311** 

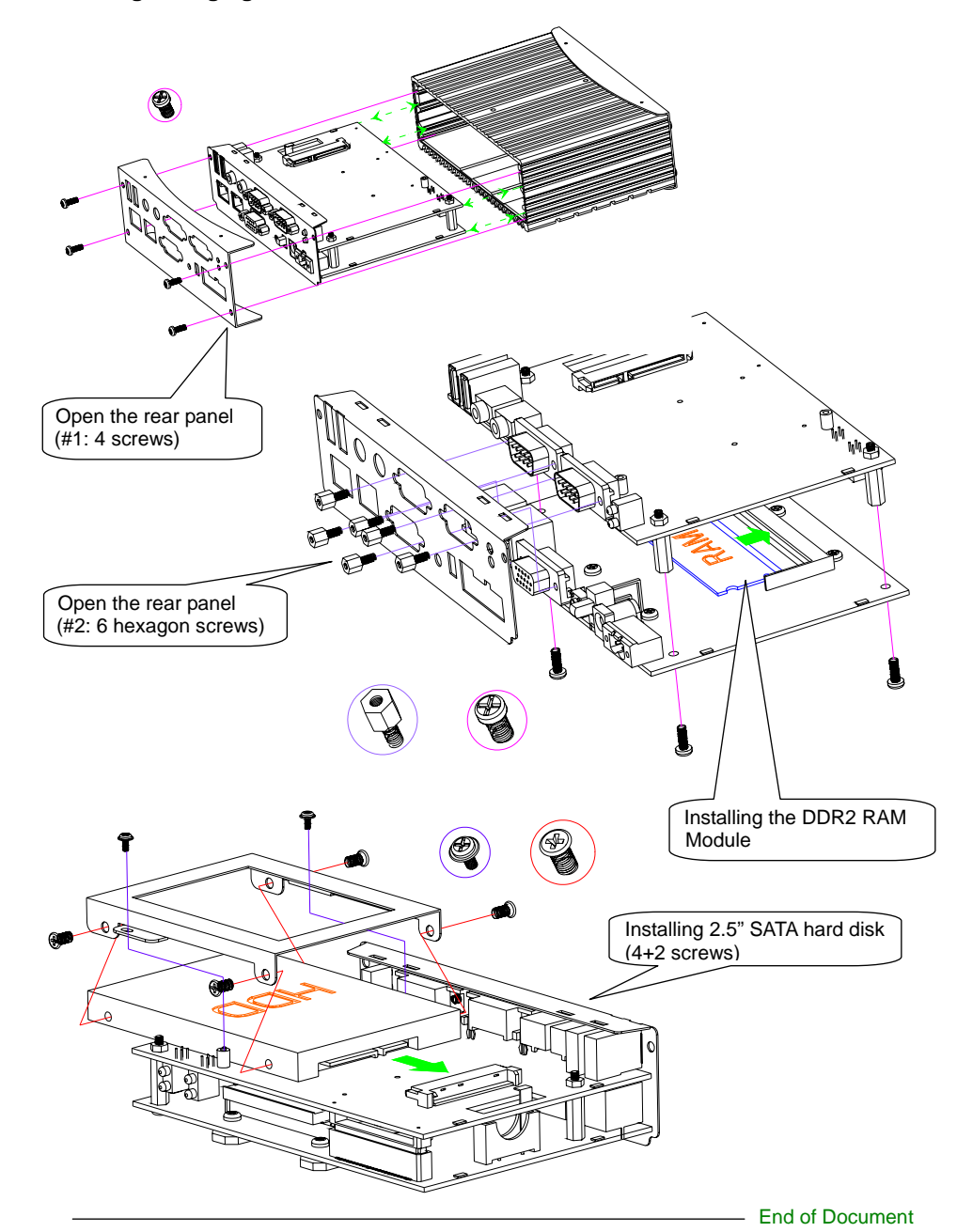